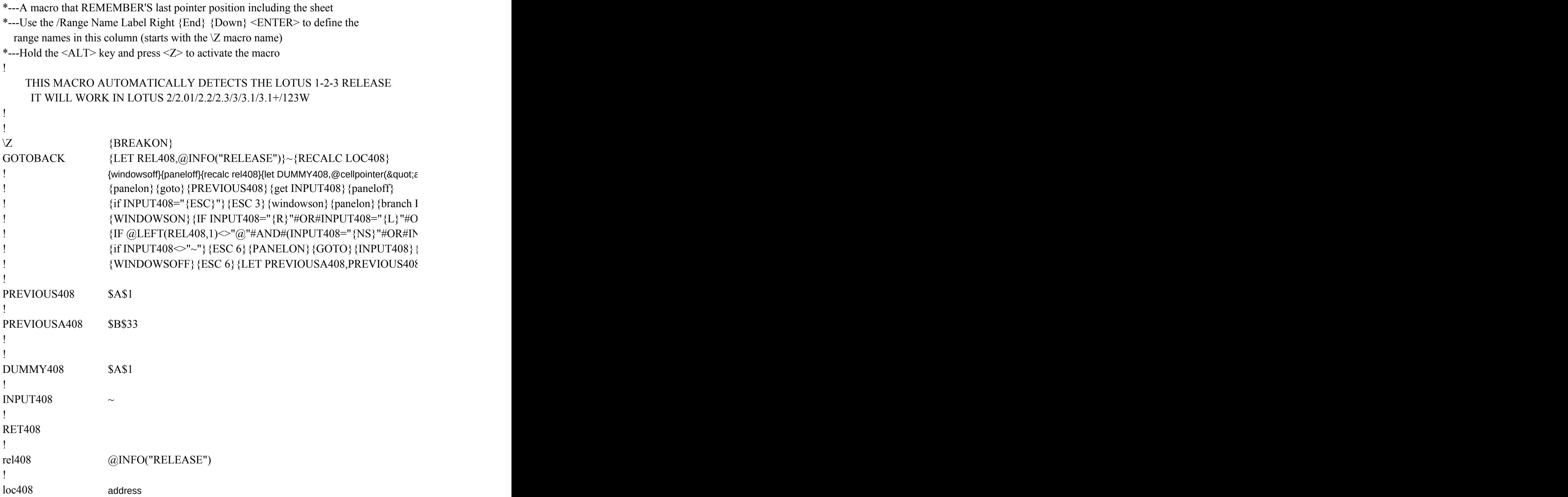

 $\{E T408\}{}$ |R#INPUT408="{U}"#OR#INPUT408="{D}"#OR#INPUT408="{HOME}"#OR#INPUT408  ${IPUT408="{PS}"}$ }{ESC 6}{WINDOWSON}{INPUT408}{LET PREVIOUS408,DUMMY  ${?}$  {LET PREVIOUS408,DUMMY408}~~{branch RET408}  ${}_{3}$   $~$ {LET PREVIOUS408,DUMMY408}~{windowson}{panelon}{goto}{PREVIOUSA408}

 ${udress@uot;}$ }~

3="{PGDN}"#OR#INPUT408="{PGUP}"}{ESC 6}{INPUT408}{LET PREVIOUS408,DUI '408}~{windowson} {panelon} {goto} {?}~~{branch RET408}

 $\sim$ {branch RET408}

MMY408}~{windowson} {panelon} {goto} {?}~~{branch RET408}